## Visualisation in R with ggplot2 and plyr

#### Hadley Wickham Assistant Professor / Dobelman Family Junior Chair

Department of Statistics / Rice University

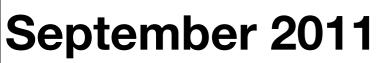

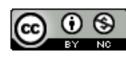

#### 1. Setup - http://courses.had.co.nz

- 2. Introductions
- 3. Course outline

#### HELLO my name is

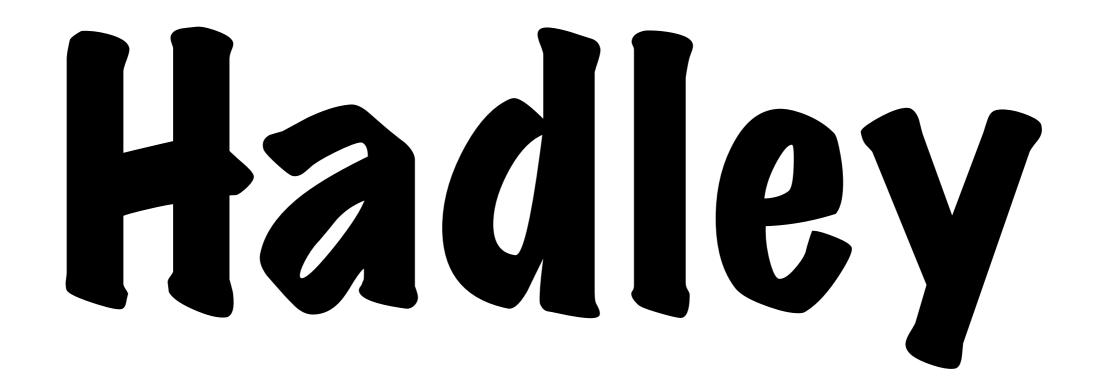

### Your turn

Throughout the course, there will be many opportunities for you to practice what you've learned and receive one-on-one help.

Please get things started by introducing yourself: what's your name and what sort of data do you work with.

## 

#### Question

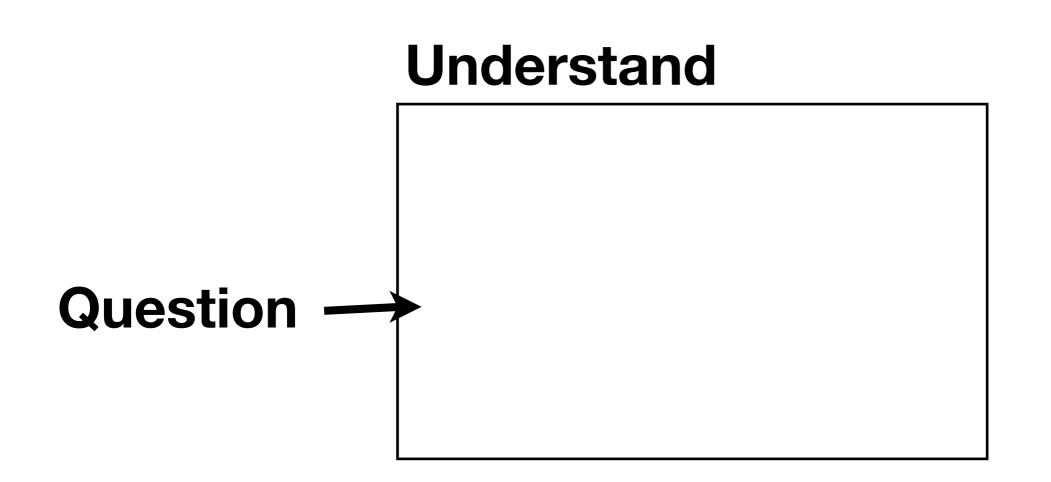

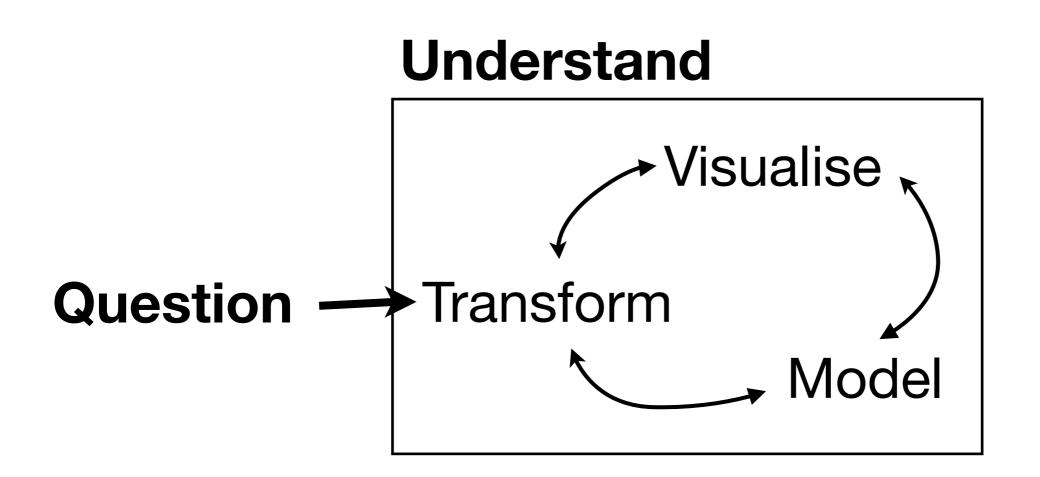

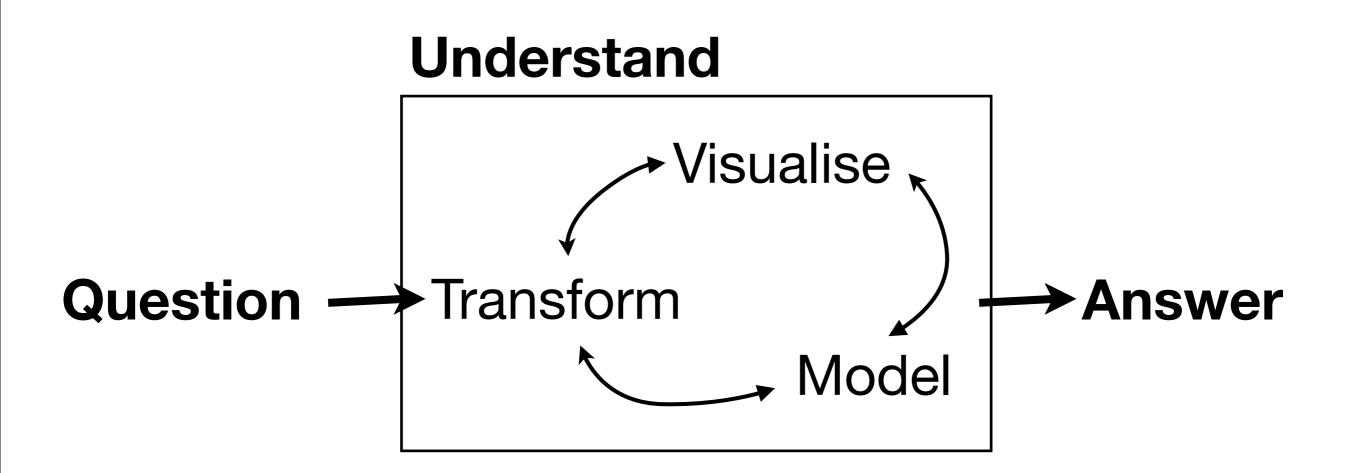

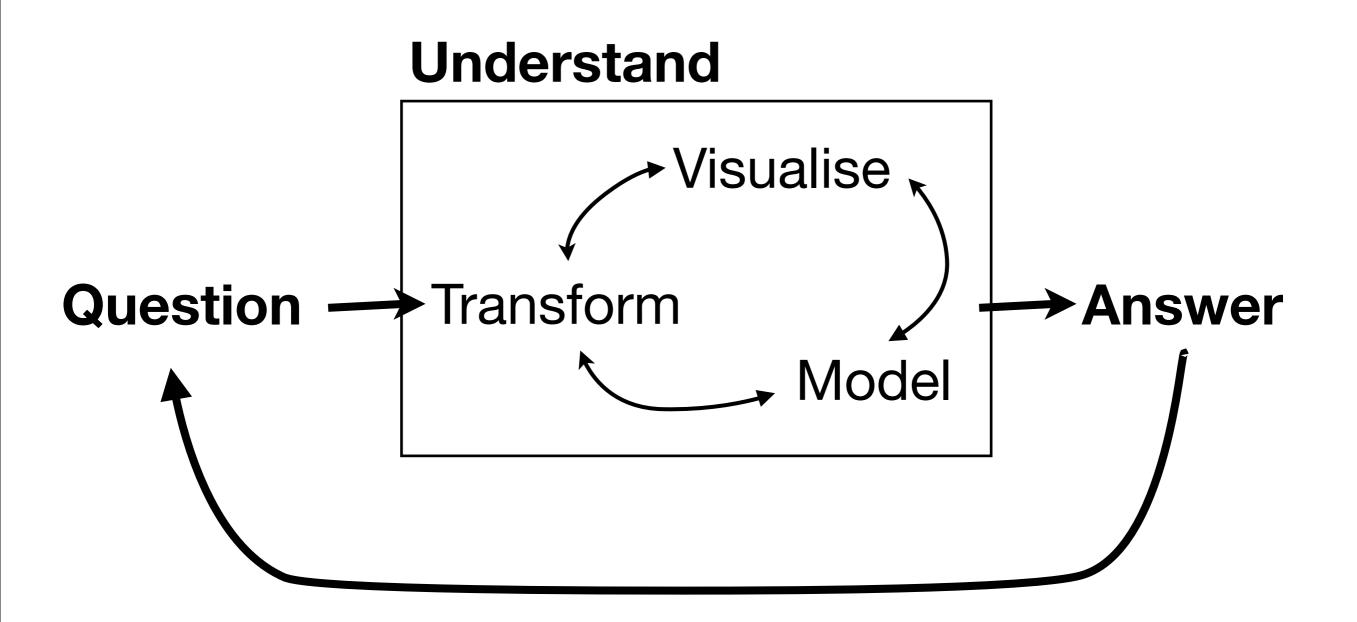

# Visualise **Transform** Model

## ggplot2 basics

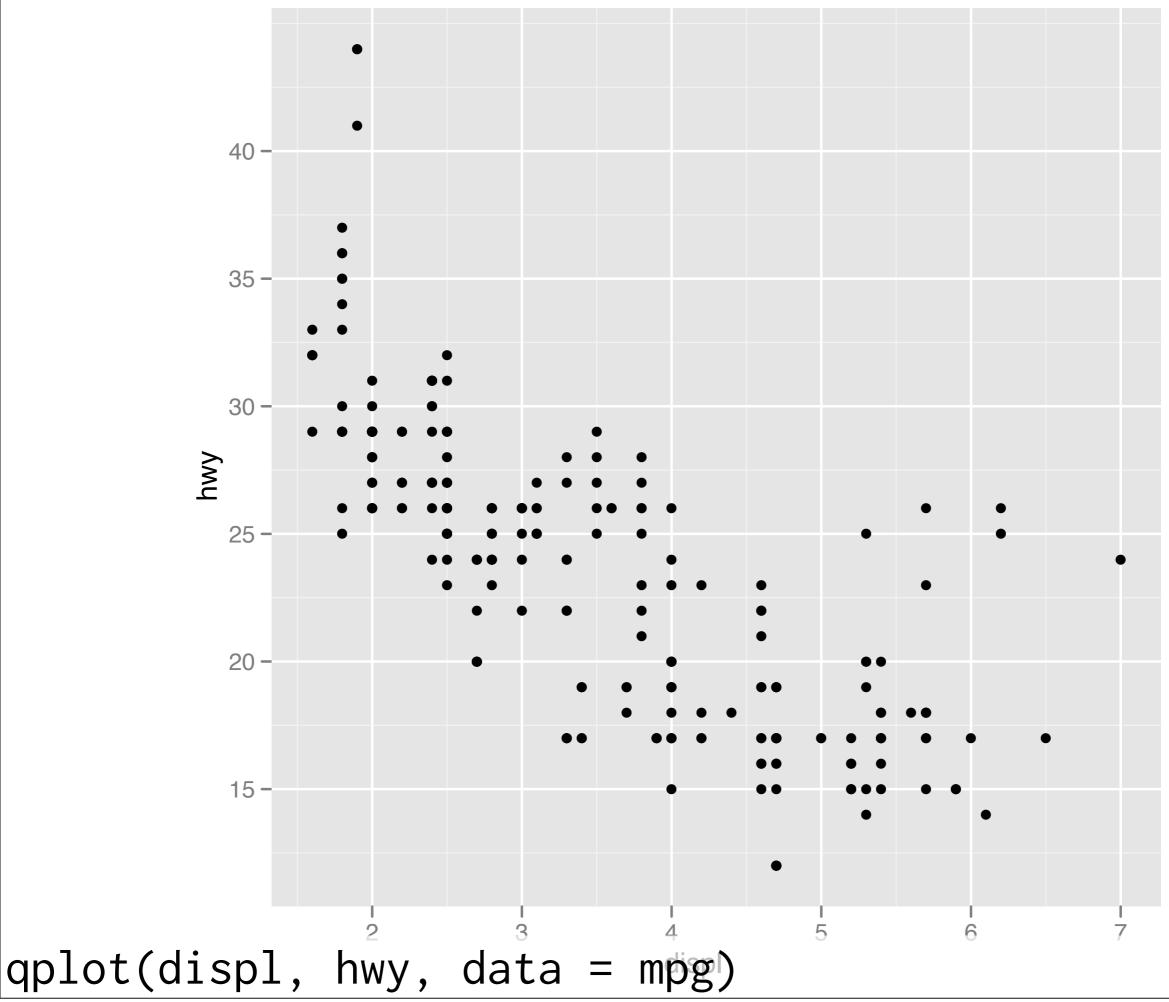

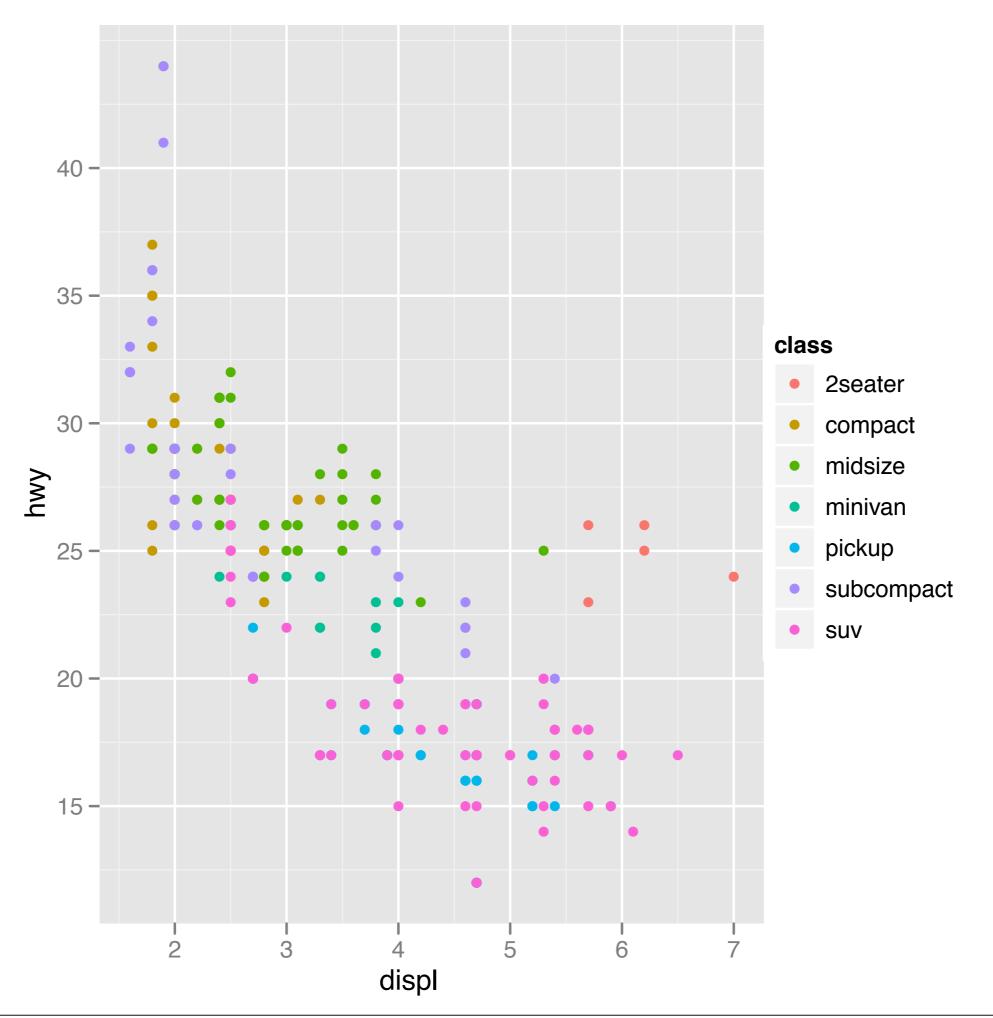

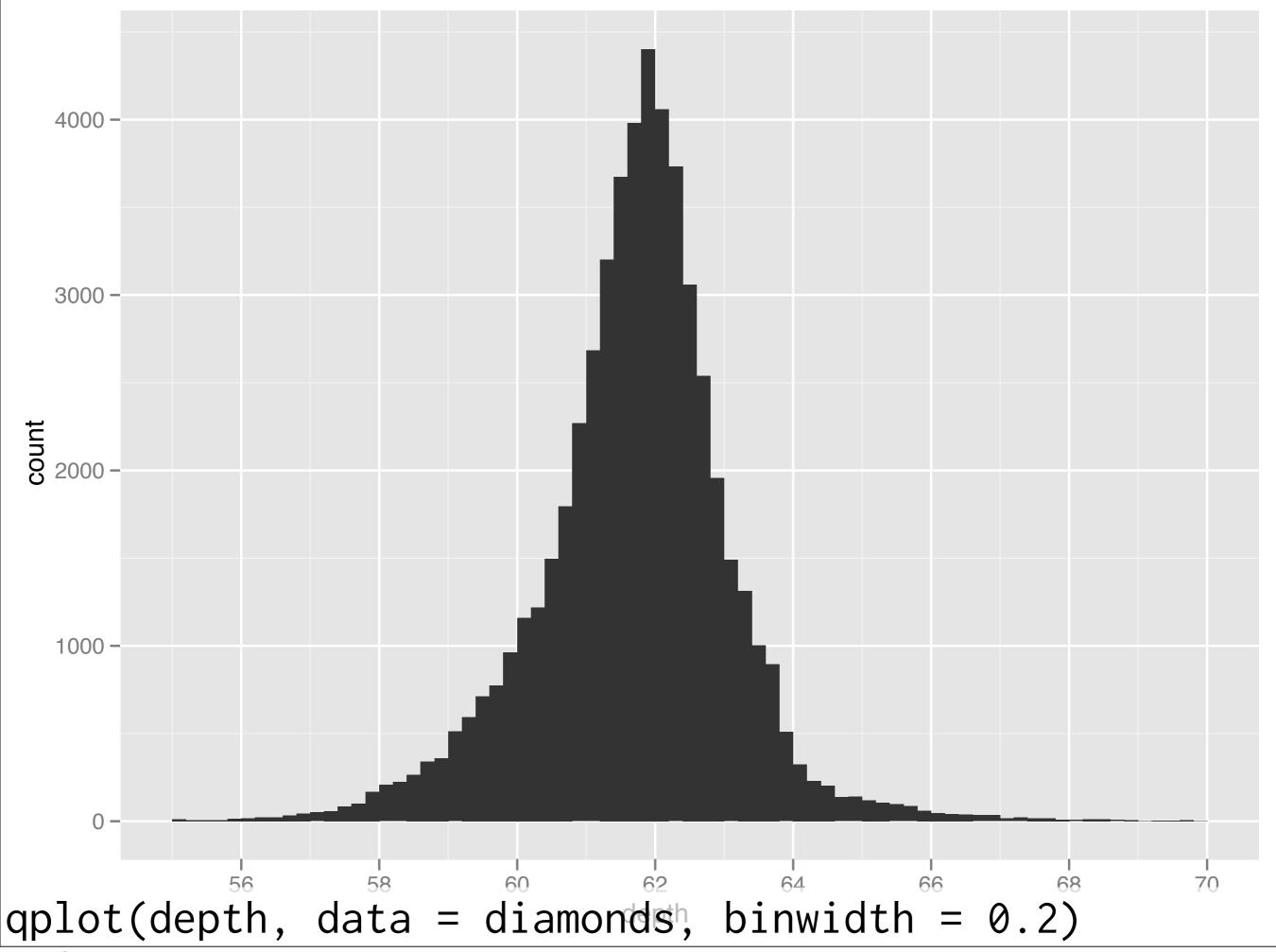

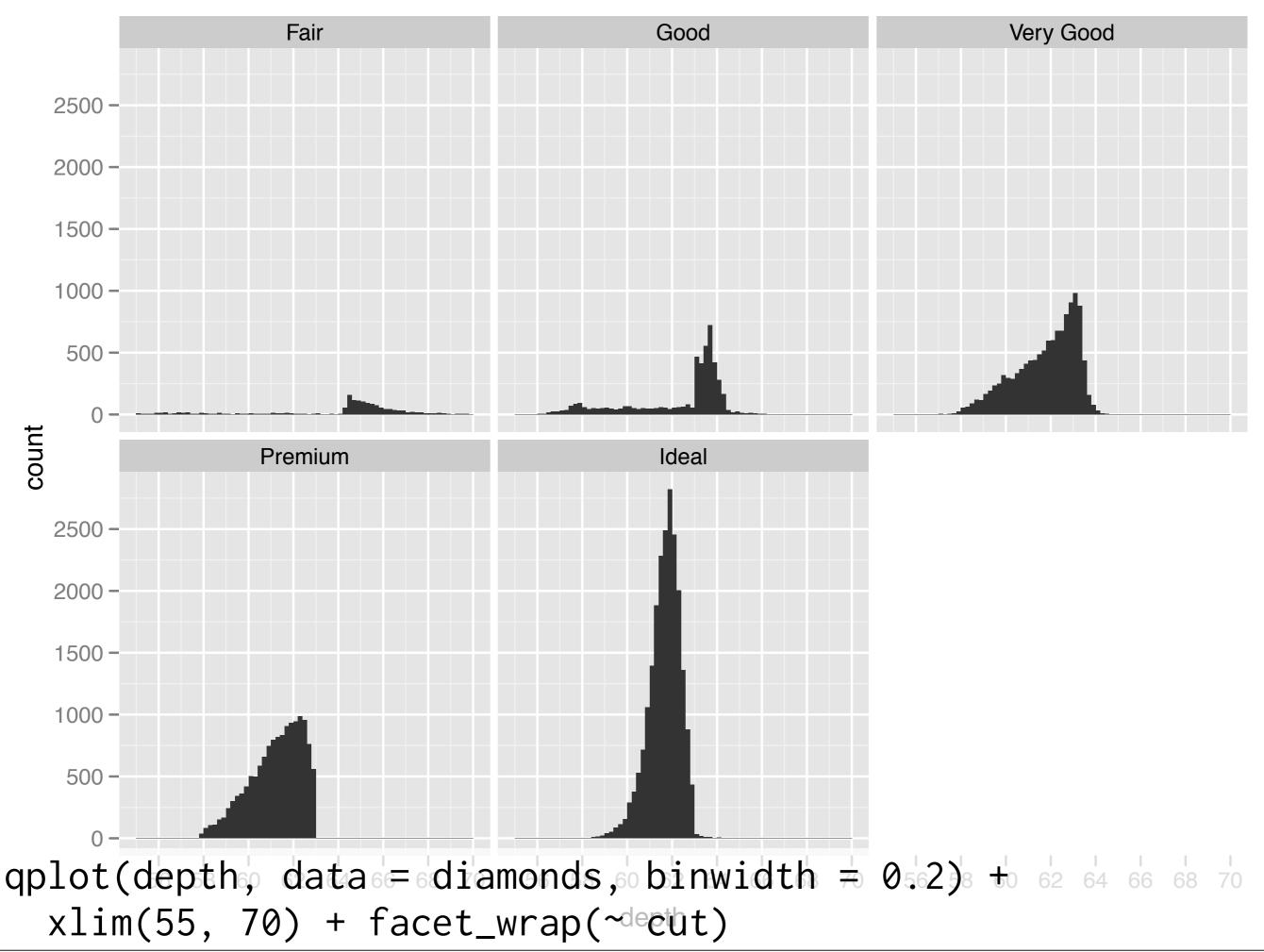

### Data manipulation

| Function  | Package |
|-----------|---------|
| subset    | base    |
| summarise | plyr    |
| mutate    | plyr    |
| arrange   | plyr    |

**Split** 

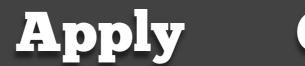

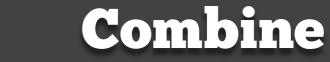

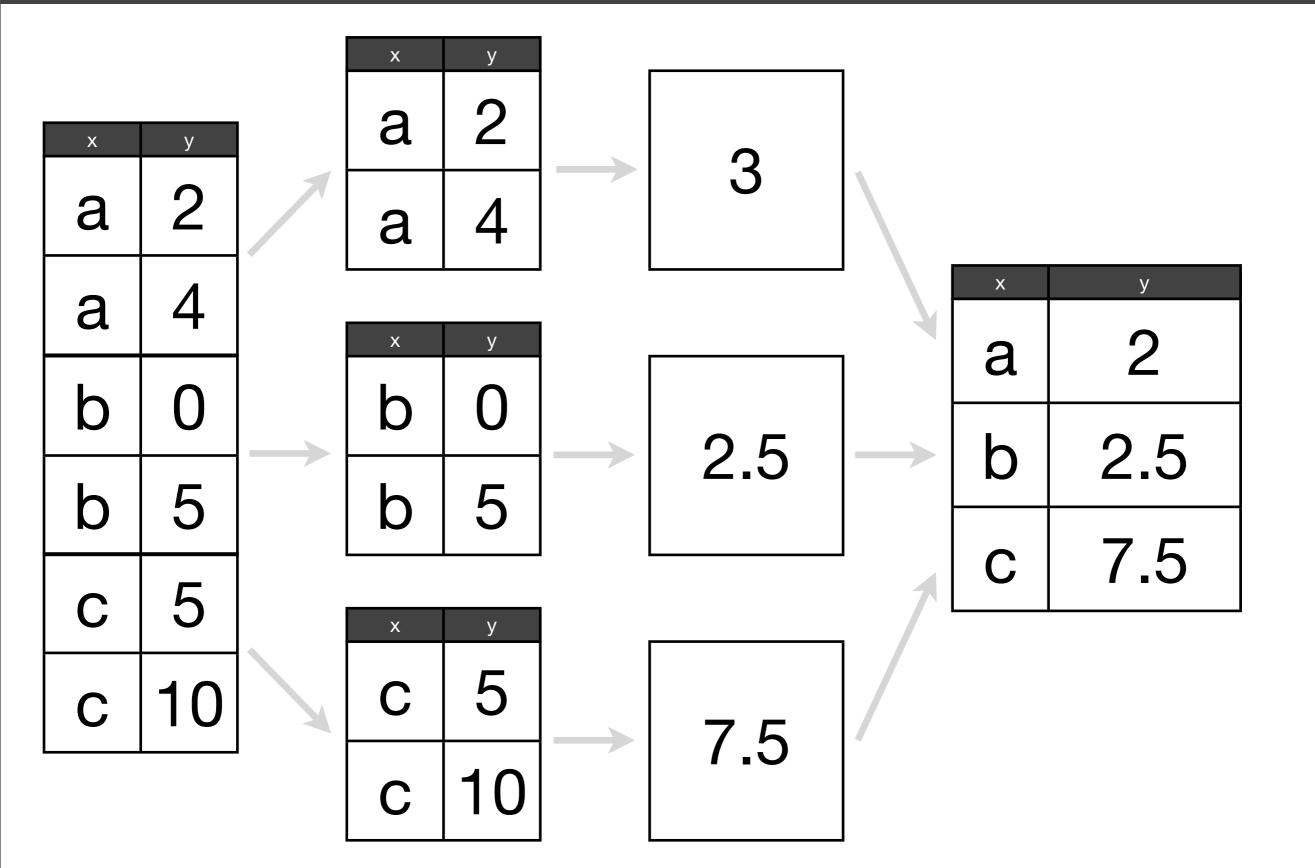

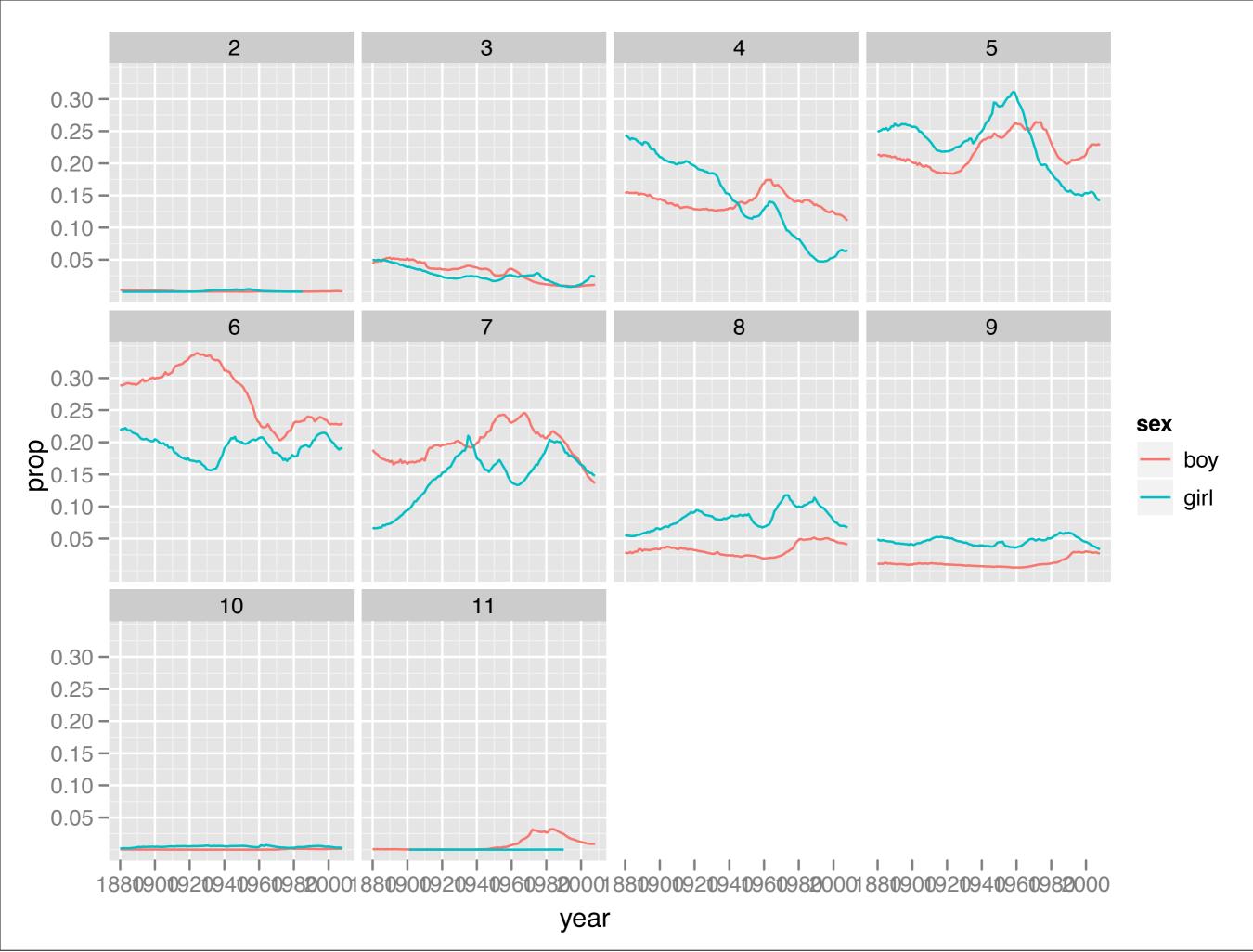

# Graphics: critique and creation

## What should I plot? How can I plot it?

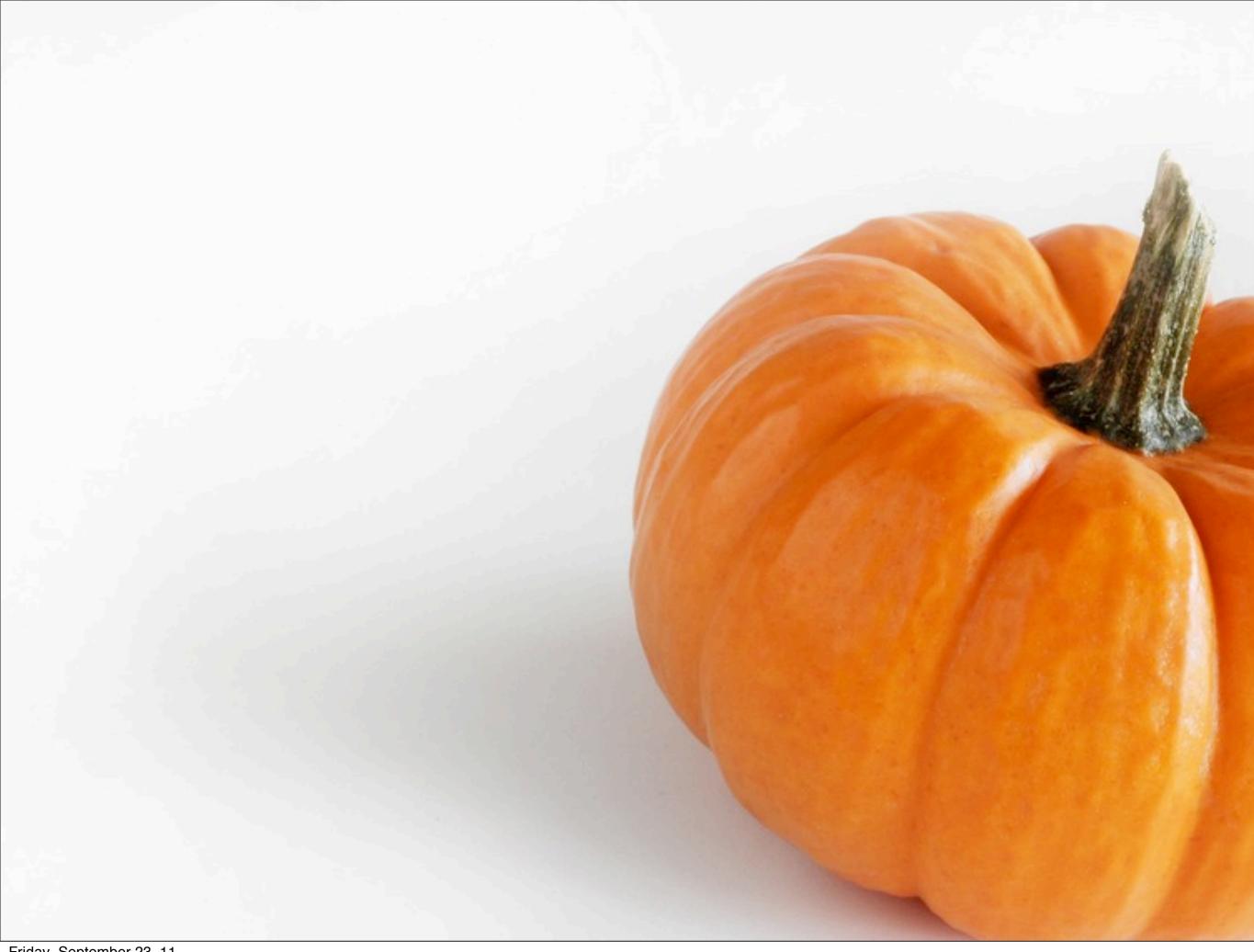

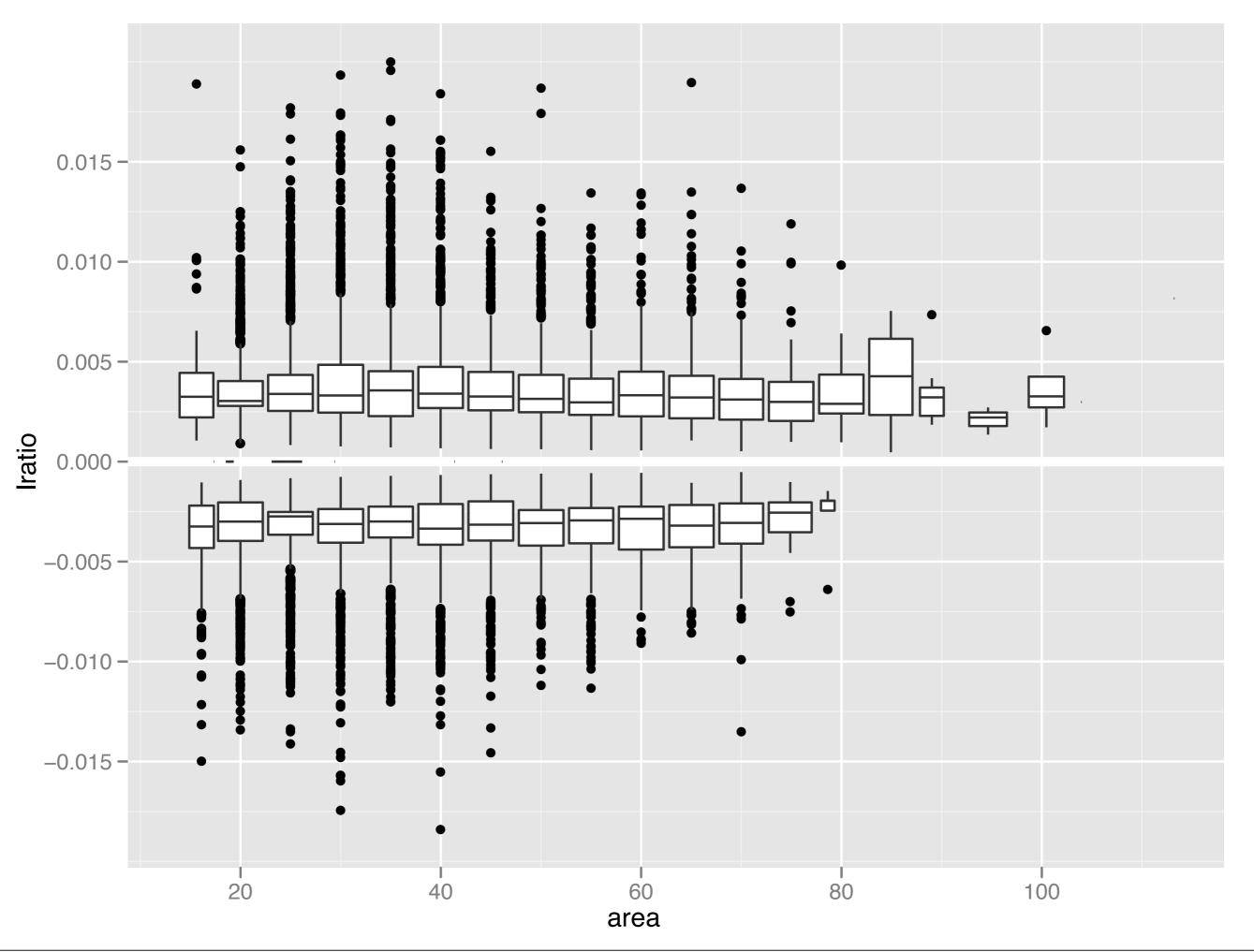

# Polishing plots for presentation

- 1. Scales: used to override default perceptual mappings, and tune parameters of axes and legends.
- 2. Coordinate systems: override default Cartesian coordinate system
- 3. **Themes**: control presentation of non-data elements.
- 4. Saving your work: to include in reports, presentations, etc.

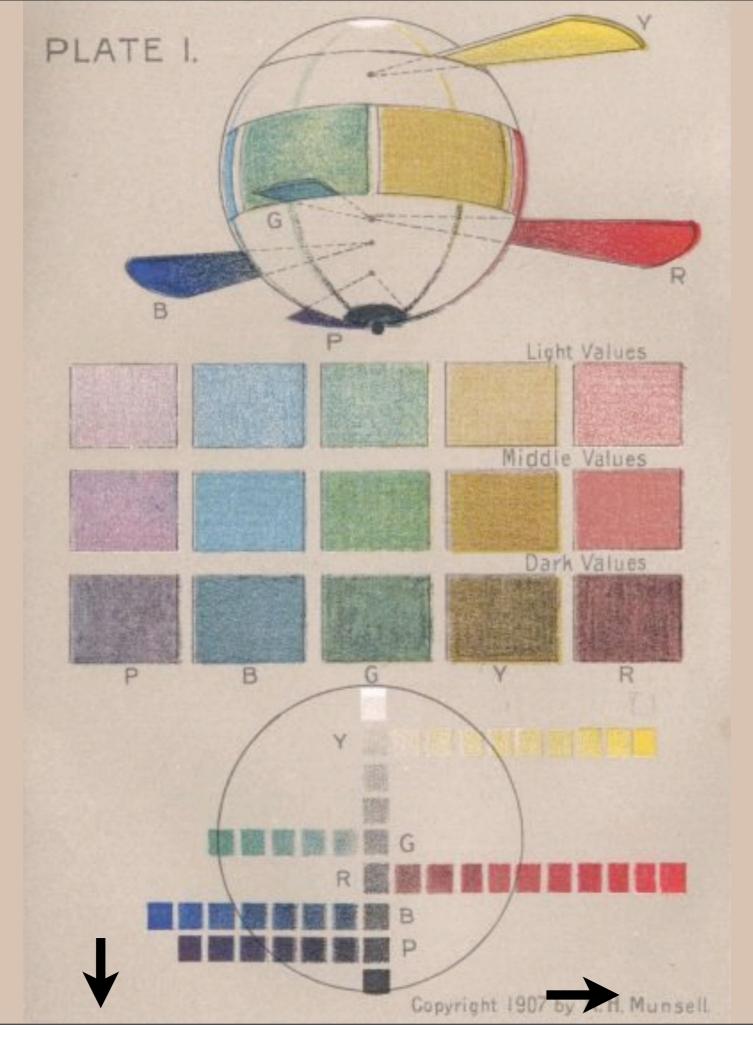

## Learning a new language is hard!